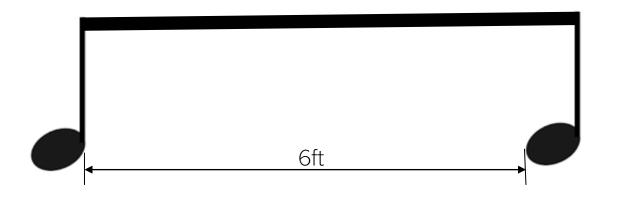

# Technology for playing together remotely

by Bryce Denney presented to the Concord Band June 2020

# Topics

- Social distancing very hard to rehearse or perform
- Play together in person
- Video conferencing
- Music collaboration apps
- Virtual ensembles

# Play in person, outdoors - small group

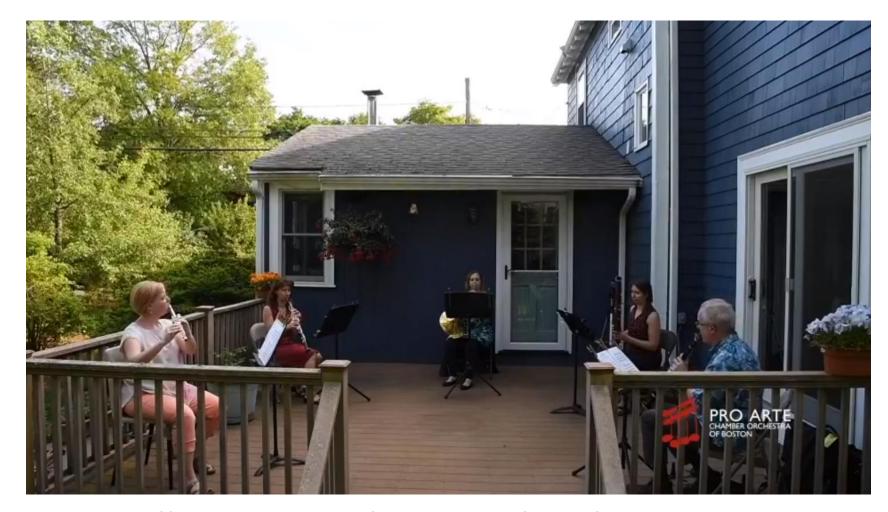

Woodwind quintet live concert

Recorded with 3 cameras

Pro Arte Chamber Orchestra of Boston

https://www.facebook.com/ProArteBoston/videos/1128207380896505

# Play in person, outdoors - large group

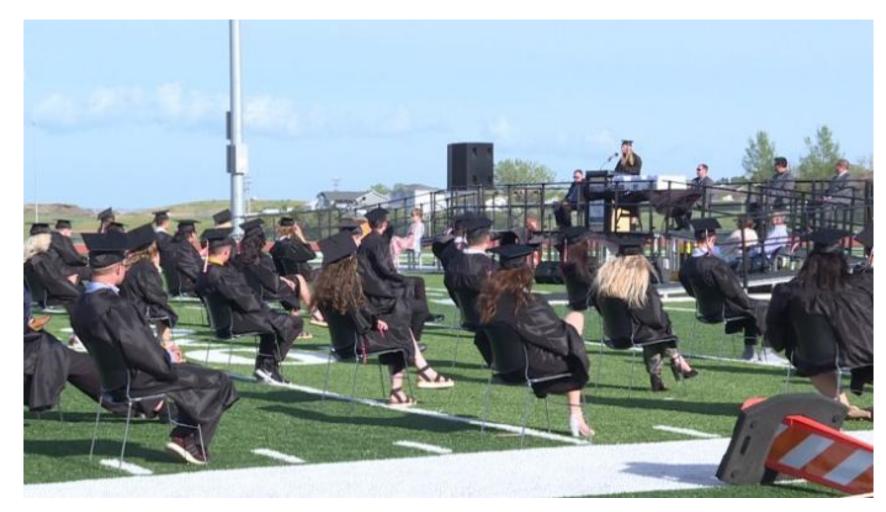

Imagine a band playing outside, spaced out

Learn from maching bands

Conductor needs amplification. Maybe a big shiny baton?

graduation ceremony in Mandan, ND - kfyrtv.com

```
Play in person, indoors
```

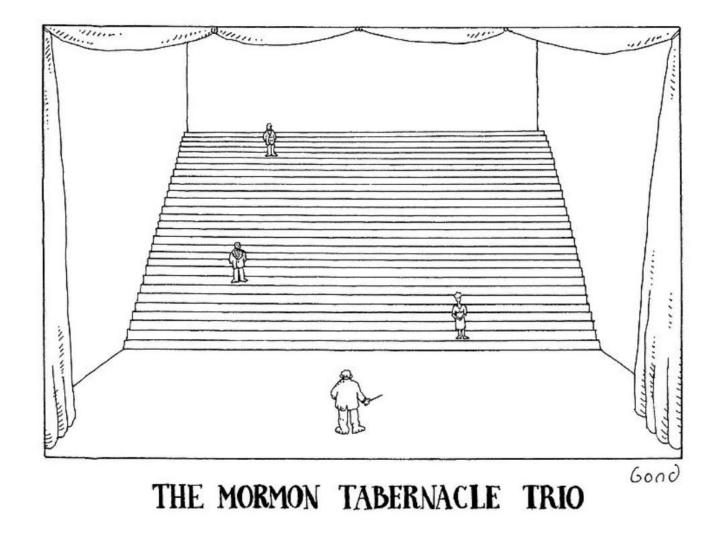

from The New Yorker March 7, 1988

### In different rooms, with mic & headphones

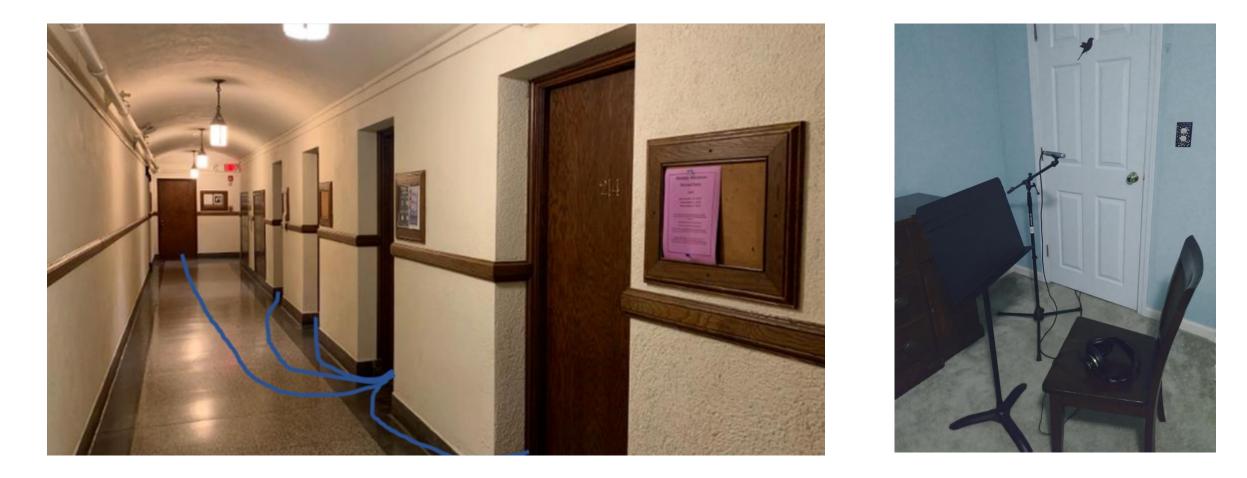

see our "<u>Driveway Choir</u>" project - singers in cars with headsets

### In plastic bubbles?

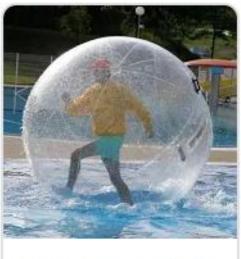

2m 0.8mm PVC Inflatable Wate... **\$231.74** DHgate online...

Yes, really.

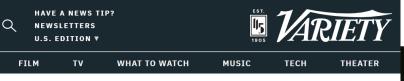

Jun 12, 2020 2:4

Flaming Lips Perform Inside Plastic Bubbles on 'Late Show With Stephen Colbert' (Watch)

Rv Varietv Staff ∨

HOME > MUSIC > NEWS

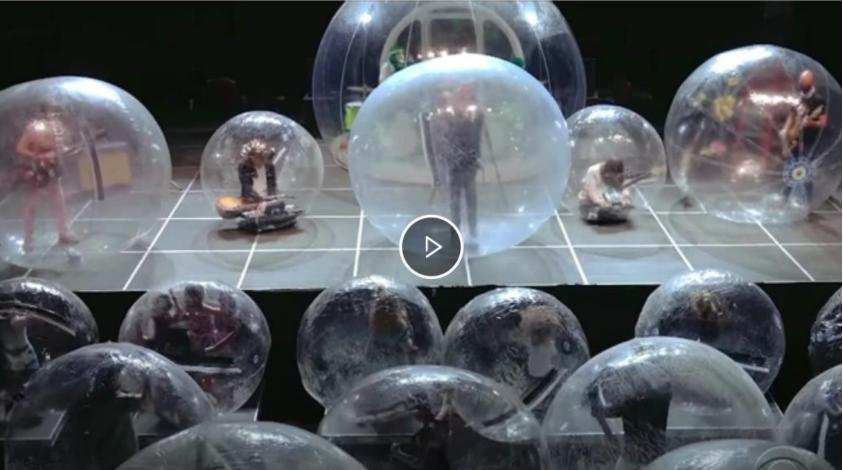

Video conferencing apps

# Video conferencing

- Zoom, Skype, Facetime
- Too much latency to play together
- These things work well
  - Planning, staying connected
  - Private lessons
  - One person plays at a time
  - One person plays, everyone else plays muted
  - Host shares a recording, everyone plays muted
- Zoom: Be sure to turn on "Original Sound" for music. Host must enable.
- You can never hear the whole group!

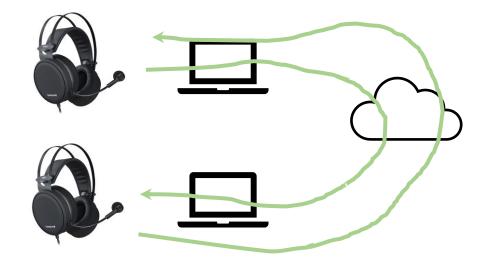

# Band could play along with recording

- Send out link to music
- Players print their parts
- Schedule a Zoom session
- Host mutes everyone
- Host shares a video, everyone plays along

# Band could play along with recording

X

# Google

Q sousa march download music

**US Marine** 

band

website

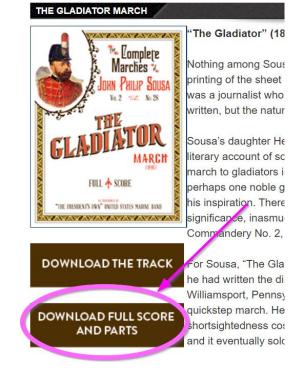

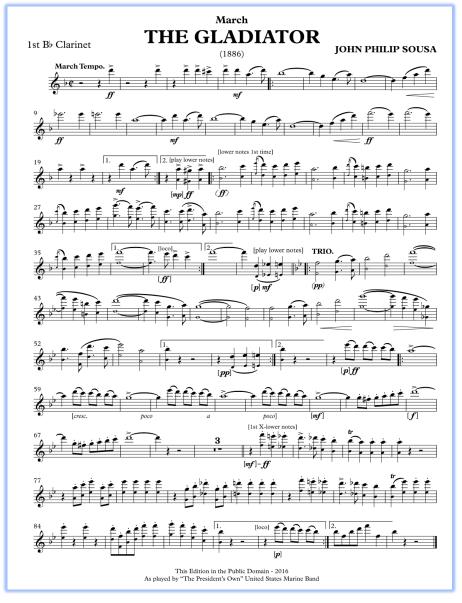

# Band could play along with recording

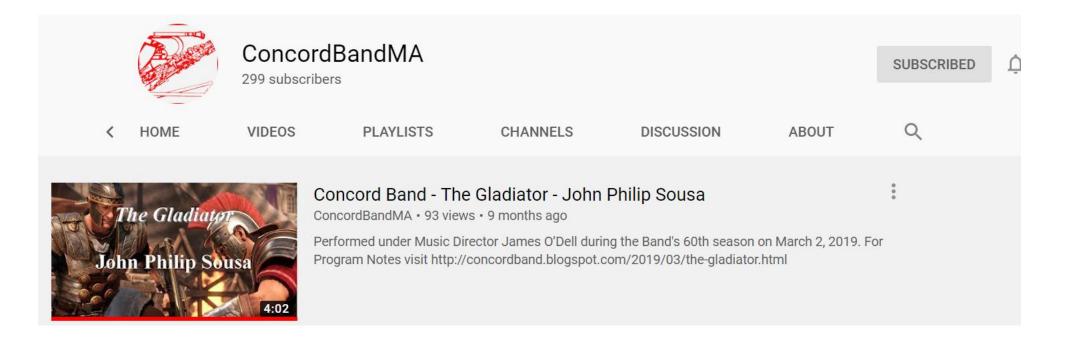

#### https://www.youtube.com/watch?v=lwxbVYL8ASg

# Music collaboration apps

# Online jamming apps

- Free, designed for live music
- Much better latency
- Only small groups (2-6)
- Need fast computer, fast internet, audio interface
- Small group with tech-savvy members Try it and let us know

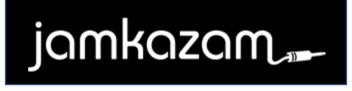

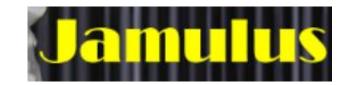

# SoundTrap

- Multi-track audio editor in a website
  - It works well on laptop. Poorly on cell phone.
- Different people can record different tracks, share
- Could help a group to do an audio-only project
- If you want to try this
  - Watch a SoundTrap video
  - Make a free account and try it
  - I'd be glad to help

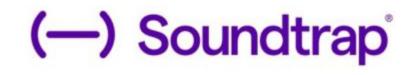

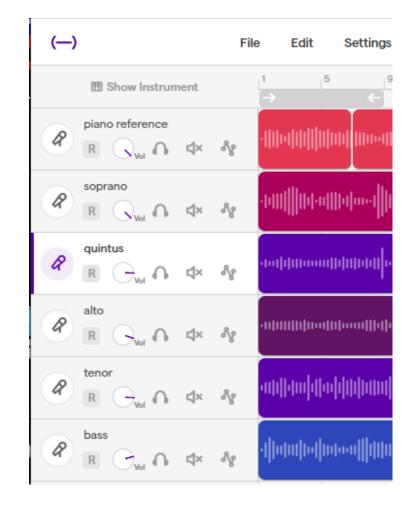

| ( <b>—)</b> F                                                                                                    | ile Edit | Settings | Tutorials | 5   | Ċ    | Save Ö | $\downarrow$ |   |   |    |    | 1  | The Silver Swa | an - demo for | presentation | June 14 |    |   |          |  |
|----------------------------------------------------------------------------------------------------|----------|----------|-----------|-----|------|--------|--------------|---|---|----|----|----|----------------|---------------|--------------|---------|----|---|----------|--|
| I Show Instrument                                                                                                    | →        | 2        | 3         | 4   | 5    | 6      | 7            | 8 | • | 10 | 11 | 12 | 13             | 14            | 15           | 16      | 17 | ۱ | <b>ئ</b> |  |
| piano reference<br>R Q <sub>Vol</sub> A 4× %                                                                                                    |          |          |           |     |      |        |              |   |   |    |    |    |                |               |              |         |    |   | ิก       |  |
| R Cover the second                                                                                                    |          |          |           |     |      |        |              |   |   |    |    |    |                |               |              |         |    |   |          |  |
|                                                                                                    |          |          |           |     |      |        |              |   |   |    |    |    |                |               |              |         |    |   |          |  |
| alto<br>R G <sub>vol</sub> A d× &                                                                                                    |          | Cre      | eate      | e 1 | tra  | ck     |              |   |   |    |    |    |                |               |              |         |    |   |          |  |
| R Contraction of the second second se |          | ре       | er m      | านร | icia | n      |              |   |   |    |    |    |                |               |              |         |    |   |          |  |
| B Contraction of the second second se |          |          |           |     |      |        |              |   |   |    |    |    |                |               |              |         |    |   |          |  |
| Mic2<br>R Not dx Ag                                                                                                    |          |          |           |     |      |        |              |   |   |    |    |    |                |               |              |         |    |   |          |  |
| +<br>Add New Track                                                                                                    |          |          |           |     |      |        |              |   |   |    |    |    |                |               |              |         |    |   |          |  |

| (—)                                | File      | Edit Settings | Tutorials | চ ৫ 🚺 | ave Ö 🛓 |    |                                        |      | The Silver Swa                         | an - demo for presentat | tion June 14 |         |          |
|------------------------------------|-----------|---------------|-----------|-------|---------|----|----------------------------------------|------|----------------------------------------|-------------------------|--------------|---------|----------|
| I Show Instrument                  |           | 2             | 3 4       | 5     | 6 7     |    | 9 10                                   | . 11 | 12 13                                  | 14 15                   | 16 17        | — 🙆 🐵 ʻ | <b>6</b> |
| Piano reference<br>R Over C d×     | ~~<br>~~  |               |           |       |         | NN | ())))))))))))))))))))))))))))))))))))) |      | d))))))))))))))))))))))))))))))))))))) | 000  0   0  0000        |              |         | R        |
| R Viel C d×                        | <br>Sg    |               |           |       |         |    |                                        |      |                                        |                         |              |         |          |
| quintus<br>ℝ ⊖ <sub>Vol</sub> ∩ ⊄× | <br>Sg    |               |           |       |         |    |                                        |      |                                        |                         |              |         |          |
| alto<br>R G <sub>vol</sub> n 4×    | ~~~<br>&g | guio          | de tra    | ck    |         |    |                                        |      |                                        |                         |              |         |          |
| enor<br>R ⊖ <sub>vol</sub> ∩ ⊄×    | ***<br>%  |               |           |       |         |    |                                        |      |                                        |                         |              |         |          |
| bass<br>R ⊖ <sub>Vol</sub> ∩ ⊄×    |           |               |           |       |         |    |                                        |      |                                        |                         |              |         |          |
|                                    | ***<br>%  |               |           |       |         |    |                                        |      |                                        |                         |              |         |          |
| Add New Track                      |           |               |           |       |         |    |                                        |      |                                        |                         |              |         |          |
|                                    |           |               |           |       |         |    |                                        |      |                                        |                         |              |         |          |

"Ok guys, everybody add your parts!"

| ( <del>—</del> ) F                                                                                                    | ile Edit Settings Tu | torials 5 C Save           | ± G                           |                          |                                         | The Silver Swan - de                               | emo for presentation June 1 | 4  |       |          |
|----------------------------------------------------------------------------------------------------|----------------------|----------------------------|-------------------------------|--------------------------|-----------------------------------------|----------------------------------------------------|-----------------------------|----|-------|----------|
| I Show Instrument                                                                                                    | 1 2 3<br>→           | 4 5 6                      | 7 8                           | - <sup>9</sup> , 10<br>← | , i <sup>11</sup> , , , i <sup>12</sup> | 2 13 14                                            | 15 16                       | 17 | ) © Ç | 53       |
| Piano reference<br>R Cval C 4× %                                                                                                    |                      |                            |                               |                          |                                         |                                                    |                             |    |       | <b>R</b> |
| R CVal C 4× 88                                                                                                    |                      |                            |                               |                          |                                         |                                                    |                             |    |       |          |
| Quintus<br>R Con the second                                                                                                    |                      |                            |                               |                          |                                         |                                                    |                             |    |       |          |
| Alto     R     Cyol     C                                                                                                    |                      |                            |                               |                          |                                         |                                                    |                             |    |       |          |
| R Contraction of the second second se |                      |                            |                               |                          |                                         |                                                    |                             |    |       |          |
|                                                                                                    |                      | alite on the second second | nononona <u>lihiid</u> haalah | <u>  1 </u> 111144444444 |                                         | <mark>                                     </mark> | ana                         |    |       |          |
| Mic2<br>R C <sub>Vol</sub> A d× Åg                                                                                                    |                      |                            |                               |                          |                                         |                                                    |                             |    |       |          |
| +<br>Add New Track                                                                                                    |                      | You ca                     | n hear                        | all the                  |                                         |                                                    |                             |    |       |          |
|                                                                                                    |                      | existin                    | g parts<br>rding y            | , while                  |                                         |                                                    |                             |    |       |          |

| (—) File                                     | e Edit Settings Tutorials 5 C Save 0 🖳                                                                   |
|----------------------------------------------|----------------------------------------------------------------------------------------------------|
| I Show Instrument                            | $\begin{array}{cccccccccccccccccccccccccccccccccccc$                                                     |
| Piano reference<br>R Q <sub>Vol</sub> A d× % |                                                                                                    |
| R Cvol C d× %                                |                                                                                                    |
| quintus<br>ℝ ⊖ <sub>vol</sub> ∩ ⊄× ∛g        |                                                                                                    |
| alto<br>R G <sub>vol</sub> A d× %            |                                                                                                    |
| <pre>   tenor</pre>                          |                                                                                                    |
| R Over C d× %                                | Աիվ Արաստատարարատարարատարարարությունը (իլիկ ինիկիրի արանիկիրի ինիկիրինի ինիկիրինի արաստատարարությունը (ի |
| Mic2<br>R <sub>Vol</sub> n 4× %              |                                                                                                    |
| Add New Track                                | You can hear all the<br>existing parts, while<br>recording yours.                                        |

| ( <b>—)</b> Fil                                                                                                    | le Edit Settings                           | Tutorials 5 🔿           | Save Ö                                 | $\underline{+}$                         |                  |                           |                                        | The Silver Swan   | - demo for present                     | tation June 14      |    |            |     |
|----------------------------------------------------------------------------------------------------|--------------------------------------------|-------------------------|----------------------------------------|-----------------------------------------|------------------|---------------------------|----------------------------------------|-------------------|----------------------------------------|---------------------|----|------------|-----|
| I Show Instrument                                                                                                    | <sup>1</sup>   <sup>2</sup>   <sup>3</sup> | 4 5                     | 6                                      | 7 8                                     | , 9<br>←         | , 10 , 11                 | 12                                     | 13                | 14 15                                  | , ,   <sup>16</sup> | 17 | <b>@</b> @ | C C |
| Piano reference<br>R Q <sub>Vol</sub> A 4× 8g                                                                                                    |                                            |                         |                                        |                                         |                  | •10111100000000           | 14)))))))))))))))))))))))))))))))))))) | neta(han)laneesta | n                                      |                     |    |            | R   |
| R R Vol N 4× 8g                                                                                                    |                                            | <b></b>                 | non <mark>f</mark> ananoani            | eenammeenee                             |                  | halloned <b>i hil</b> ita | alle-Alate                             | notoonoo(ttot[]]  | 40000000000000000000000000000000000000 |                     |    | lu.        |     |
| quintus<br>ℝ ⊖ <sub>Vol</sub> ∩ ⊄× ∛g                                                                                                    |                                            |                         |                                        |                                         |                  |                           |                                        |                   |                                        |                     |    |            |     |
| alto<br>R Gun A dx &g                                                                                                    | atotdjantiothillajannen                    | ntebtht[nd]nnt]tee-adat | Mardform Mardford                      | acanana ana ana ana ana ana ana ana ana | Najmanjanajanjaj |                           | enonoconto-(loc)                       | -m+a   nanam      | dilooduutuodu                          |                     |    |            |     |
| $\begin{tabular}{ c c c c c c } \hline & tenor \\ \hline & \hline & \hline & \hline & \hline & \hline & \hline & \hline & \hline & \hline$                                                                                                    | amana   4  m4  1     ama                   |                         |                                        | 4            411                        |                  |                           |                                        |                   | u                                      |                     |    |            |     |
| $ \textcircled{\begin{tabular}{c} \begin{tabular}{c} bass \\ \hline \end{tabular} \\ \hline \end{tabular} $ |                                            | ananthttillannahtillen  | 00000000000000000000000000000000000000 | oonad                                   | արիասիս          | u  u                      | e-#################################### | nooffelu(nn)noof  | hutana                                 |                     |    |            |     |
| Mic2<br>ℝ <sub>Vol</sub> ∩ ⊄× &g                                                                                                    |                                            |                         |                                        |                                         |                  |                           |                                        |                   |                                        |                     |    |            |     |
| H           Add New Track                                                                                                    |                                            | ex                      | u can<br>isting<br>record              | part                                    | ts, wł           | nile                      |                                        |                   |                                        |                     |    |            |     |

| (—)                                       | File Edit Settings Tutorials 5 C Save 5 👱 The Silver Swan - demo for | presentation June 14 |
|-------------------------------------------|----------------------------------------------------------------------|----------------------|
| Show Instrument                           | $\begin{array}{c ccccccccccccccccccccccccccccccccccc$                | 15 16 17 🕜 🎯 🤉 🚮     |
| Piz o reference<br>R C <sub>Vo</sub> C 4× |                                                                      |                      |
| R C <sub>ve</sub> ∩ ⊄×                    |                                                                      |                      |
|                                           |                                                                      |                      |
|                                           |                                                                      |                      |
| R Crus ∩ ⊄×                               |                                                                      | ·······              |
|                                           |                                                                      | ]n                   |
|                                           | 88                                                                   |                      |
| +                                         |                                                                      |                      |

Adjust the balance

| ()                                    | File Edit Settings                            | Tutorials 5 C Save Ə ⊻                                   | The Silver Swan - demo for presentation June 14                                                                  |
|---------------------------------------|-----------------------------------------------|----------------------------------------------------------|----------------------------------------------------------------------------------------------------|
| I Show Instrument                     | D New                                         | 4                                                        |                                                                                                    |
| Piano reference<br>R C Vol C 4× A     | <ul> <li>Open</li> <li>Open Recent</li> </ul> |                                                          |                                                                                                    |
| R Cvol A 4× 4                         | Previous versions                             | վիստիրի-սվոսվե <u>ինի</u> սիսկշումի <mark>ի</mark> ն-ոստ | menered in the second second second second second second second second second second second second second second |
| quintus<br>R Correction of the second | Save<br>Save as                               | առախուսվիկերոիկիկություն                                 |                                                                                                    |
|                                       | 0ave as                                       | djund)hooanfut()hteethouenteandheananna                  | an-ahahhahaatanaanaanaanaanaanaanaanaanaanaanaanaa                                                               |
| R Over A                              | → Export                                      | > III Export project to mp3 file                         |                                                                                                    |
| hass                                  | Share project                                 | 비 Export project to wav file                             |                                                                                                    |
|                                       | ℰ Exit to profile                             | ■ Export MIDI tracks to file                             |                                                                                                    |
|                                       | 8                                             | Export MIDI tracks to Flat.io                            |                                                                                                    |
| Add New Track                         |                                               | Export MIDI tracks to Noteflight                         |                                                                                                    |
|                                       |                                               |                                                          |                                                                                                    |

Save it as MP3 or WAV

# Virtual ensembles

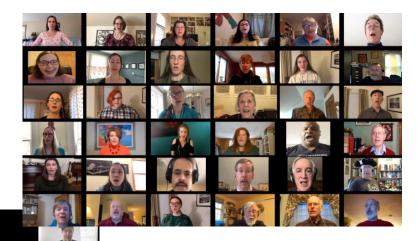

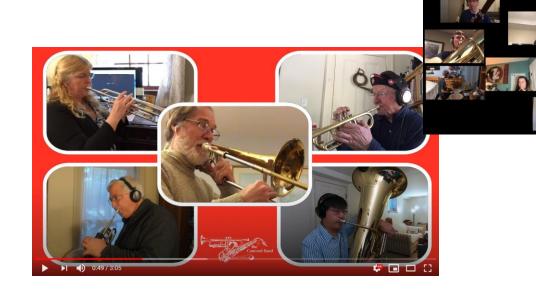

# Plan a virtual ensemble project

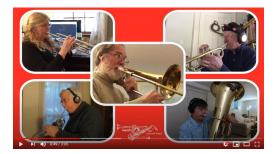

- 1. Choose players and music
- 2. Send out a guide track
- 3. Everyone records themselves and submits a video
- 4. (optional) Audio editing
- 5. Video editing

# Virtual ensembles: Players

Good fit for

- Confident players
- Who <u>really</u> want to play together, despite barriers
- With solid rhythm and intonation
- Who have a smartphone or video camera
- Or if players live far away

#### Not for everyone though

• Not social. Spend more time on tech than music.

# Virtual ensembles: Music

Choosing music - these things make it simpler

- Fewer participants
- Shorter piece start with 2-4 minutes
- Steady tempo. Few fermatas, ritards
- Not TOO many measures of rests
- You've already played it together
- (Audio only is simpler)

# Virtual ensembles: Guide track

- "Everyone send me a video of you playing our part"
  - What could go wrong?
- "Send a video of you playing along with THIS"
  - LOUD and CLEAR
  - Short percussive sounds are easier to follow
  - Doesn't need to sound "good"
  - Audio matters more than video
- Hints
  - Start with: "Please clap on the count of 4. 1,2,3,4." Helps with editing later.
  - Add voice counting beats to clarify entrances, ritards, cutoffs.

Example guide track - <u>LINK</u>

# Guide track choices

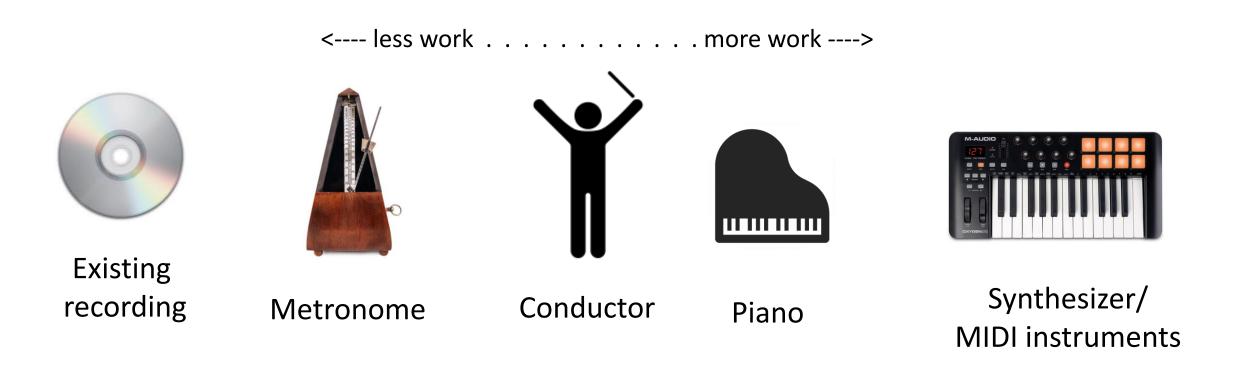

Hint: You can slow it down.

Audio track is usually more helpful than video.

Choose sounds with clear attack and stable pitch.

# Virtual ensemble recording

- Everyone takes a video of themselves playing their part
  - while listening to guide track in headphones
- Google for "virtual choir recording instructions" for many examples. <u>Example1</u> <u>Example2</u>
- Example setup:
  - Laptop plays guide track to earbuds
  - Cell phone on music stand, taking a video
- Create public Google Drive folder and ask people to add their videos
  - many alternatives use what you're familiar with

# Video editing

- I'll demonstrate with WeVideo, a simple video editor website
- Demo
  - Take 3 clips, synchronize them, shrink and arrange them
  - Trim off the "clap"
  - Adjust the balance, add dynamics back in
  - Players can fade out when not playing
  - Change layout, e.g. make soloist full screen, rearrange them
  - Add title in front (be sure to move clips together)
- If separate audio editing, add it and mute the others

### Video editor screen shot - Cyberlink PowerDirector

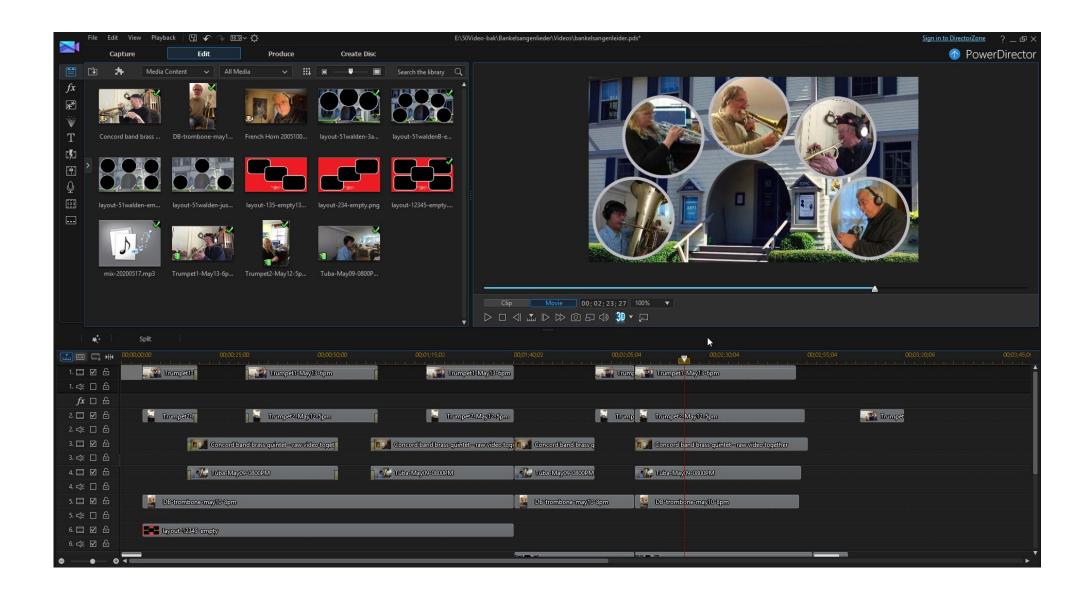

# All the video tracks for Bankelsangerlieder

|               | 20;00;00;00 00;00     | );25;00 00;00;50;00                                                                                                    | 00;01;15;02                                                                                                    | 00;01;40;02                                                                            | 00;02;05;04                                                                                                    | 00;02;30;04                                                                                                    | 00;02;55;04                                                                                                    |
|---------------|-----------------------|----------------------------------------------------------------------------------------------------|----------------------------------------------------------------------------------------------------|----------------------------------------------------------------------------------------|----------------------------------------------------------------------------------------------------|----------------------------------------------------------------------------------------------------|----------------------------------------------------------------------------------------------------|
| 1. 📰 🗹 🖯      | Trumpet1+             | Trumpet1-May13-6pm                                                                                                    | Trumpeti-May13-6pn                                                                                                    | 0                                                                                      | 🚛 🚺 Trump                                                                                                    | pet1-May13-6pm                                                                                                  |                                                                                                    |
| 1. ⊲⊧ 🗆 🔓     |                       |                                                                                                    |                                                                                                    |                                                                                        |                                                                                                    |                                                                                                    |                                                                                                    |
| <i>fx</i> □ ⊕ |                       |                                                                                                    |                                                                                                    |                                                                                        |                                                                                                    |                                                                                                    |                                                                                                    |
| 2. 📰 🗹 🔓      | Trumpet2-I            | Trumpet2-May12-5pm                                                                                                    | Trumpet2-May12-5pm                                                                                                    |                                                                                        | 📲 Trump 📓 Trump                                                                                                    | et2-May12-5pm                                                                                                   |                                                                                                    |
| 2. ⊈ □ 읍      |                       |                                                                                                    |                                                                                                    |                                                                                        |                                                                                                    |                                                                                                    |                                                                                                    |
| 3. 📰 🗹 🔓      | Concord               | l band brass quintet – raw video toget                                                                                                    | Concord band brass quintet - rawvideo to                                                                                     | g 💵 Concord band brass o                                                               | Conco                                                                                                    | rd band brass quintet - raw video together                                                                      |                                                                                                    |
| 3. ↓ □ &      |                       |                                                                                                    |                                                                                                    |                                                                                        |                                                                                                    |                                                                                                    |                                                                                                    |
| 4. 📰 🗹 🔓      | Tuba-M                | ay09-0800PM                                                                                                    | Tuba-May09-0800PM                                                                                                    | Tuba-May09-0800PM                                                                      | l 🔣 Tuba-                                                                                                    | May09-0800PM                                                                                                    |                                                                                                    |
| 4. ⇐ □ 읍      |                       |                                                                                                    |                                                                                                    |                                                                                        |                                                                                                    |                                                                                                    |                                                                                                    |
| 5. 📰 🗹 🖯      | DB-trombone-may10-8pn | ۵<br>۵                                                                                                    |                                                                                                    | DB-trombone-may10                                                                      | )-8pm 🛛 🦉 DB-tro                                                                                                    | mbone-may10-8pm                                                                                                 | J                                                                                                    |
| 5. 🕁 🗆 🔂      |                       |                                                                                                    |                                                                                                    | •                                                                                      |                                                                                                    |                                                                                                    |                                                                                                    |
| 6 ☑ 🔓         | layout-12345-empty    |                                                                                                    |                                                                                                    |                                                                                        |                                                                                                    |                                                                                                    |                                                                                                    |
| 6.⊈⊠ ⊕        |                       |                                                                                                    |                                                                                                    |                                                                                        |                                                                                                    |                                                                                                    |                                                                                                    |
| 7. 📰 🗹 🔓      |                       |                                                                                                    |                                                                                                    | layout=51walden=3                                                                      | Babove-empty                                                                                                    | out-51waldenB-empty                                                                                             | 25                                                                                                    |
| 7. ⊲⊧ 🗹 🔓     |                       |                                                                                                    |                                                                                                    |                                                                                        |                                                                                                    |                                                                                                    |                                                                                                    |
| 8. 📖 🗹 🖨      |                       |                                                                                                    |                                                                                                    |                                                                                        |                                                                                                    |                                                                                                    | A the state<br>and the state is a<br>state of the state of the<br>state of the state of the<br>state of the state of the<br>state of the state of the state<br>of the state of the state of the |
| 8.↓: ☑ 습      |                       |                                                                                                    |                                                                                                    |                                                                                        |                                                                                                    |                                                                                                    |                                                                                                    |
| Τ ⊠ ᢒ         |                       |                                                                                                    |                                                                                                    |                                                                                        |                                                                                                    |                                                                                                    |                                                                                                    |
| 0 ₪ 6         |                       | a kanan di kata bahan yang manang menangkan kata di Bernandang di Sabarang manang<br>Anatan di pang panameri katan menangkan kata pang pang kata di Anatan seberah di Sabarang menangkan seberah seb<br>Manang pang pang pang menangkan seberah seberah seberah seberah seberah seberah seberah seberah seberah seberah | <sub>an</sub> ang 1992 ng Pang pang pang ng pang pang <sup>p</sup> an <sup>g p</sup> ang ng pang pang ng pang pang pang pang | n <sub>a s</sub> agalan pelantan perangkan pelantan<br>Anton ng disebut pelantan ang s | anaya ka sa gili di na kasar di ngadagi di sa gidi<br>Ina kana di Mala yang kasar di na sa gili di na sa sa sa sa sa sa sa sa sa sa sa sa sa | and a stand and a standard and a standard a standard a standard a standard a standard a standard a standard a s |                                                                                                    |
| • •           |                       |                                                                                                    |                                                                                                    |                                                                                        |                                                                                                    |                                                                                                    |                                                                                                    |

# Getting fancy: Backgrounds, masks

Made these images in GIMP (free), with some help from Adobe Illustrator (commercial).

. 0

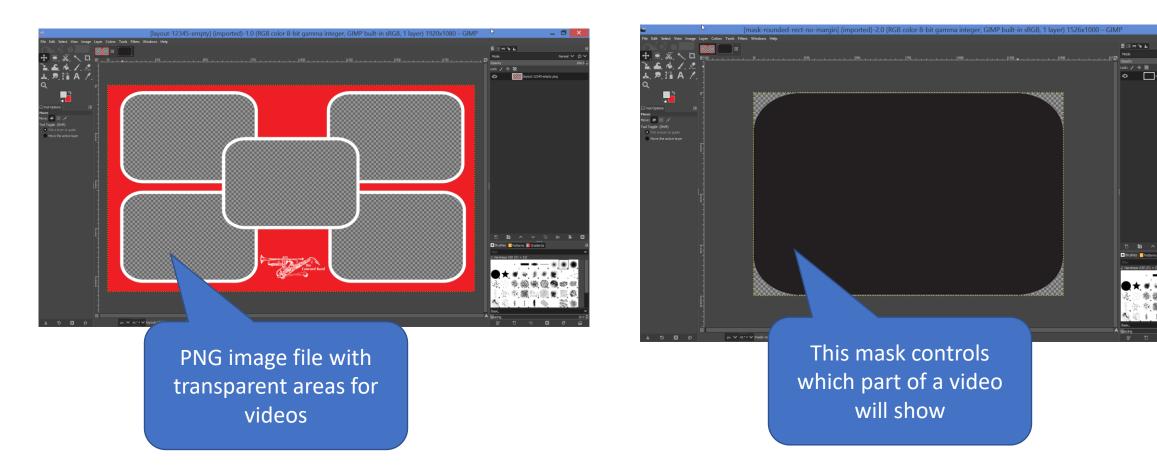

#### Audacity

# Audio editing

- Optional
- Simpler and free: Audacity
- More complex and \$100: Cubase
- Audacity demo:
  - Line up Bryce, Joel, Ben in HailPoetry\extracted-audio-apr13\bass1
  - Amplify
  - Trim off the "clap"
  - File > Export audio. Save as WAV
- Good enough for simple project

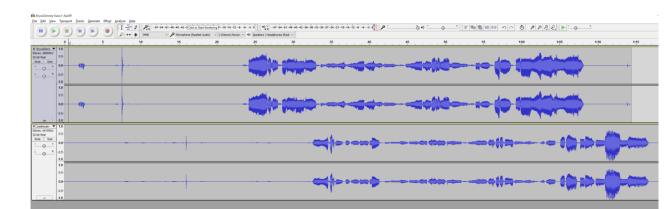

# Audio editing - Cubase

- Cubase demo: Show Cubase file for "Hail Poetry" virtual choir
  - Sopranos all organized into a folder, one volume knob to adjust whole section
  - Listen to one, whole section, whole group
  - Some people's videos have noise. EQ(equalization) can often reduce it.
  - Someone was late on a cutoff. Fade them out gently.
  - Adjust volume at specific times

# Cubase tour: "Hail Poetry" virtual choir

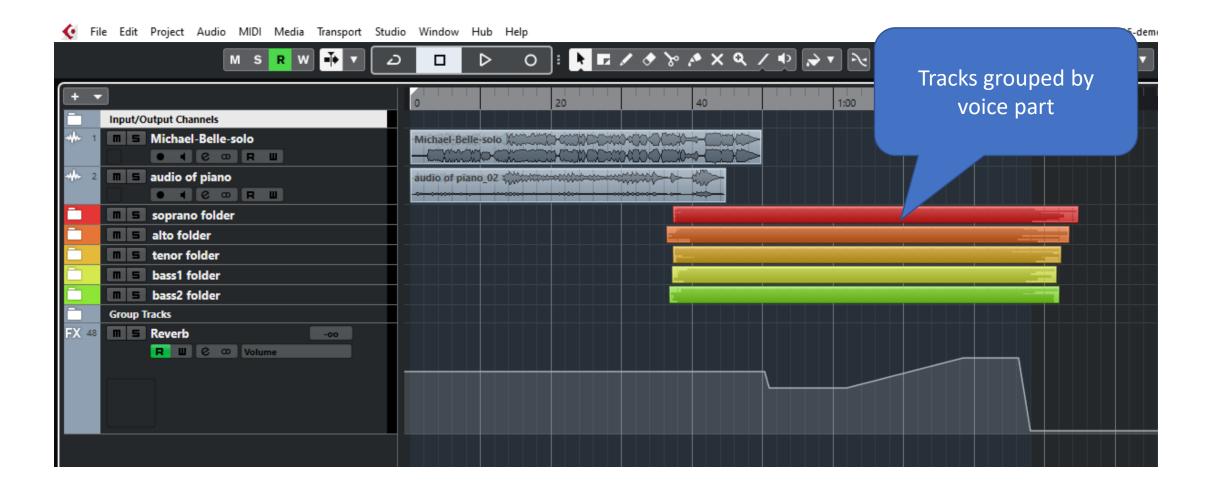

# Cubase tour: "Hail Poetry" virtual choir

|                    | 20 | • • × Q / • > • :           | Grid 🔻                       | # 1000 ms                | ▼ Q 1/8                  | • % @                      |           |
|--------------------|----|-----------------------------|------------------------------|--------------------------|--------------------------|----------------------------|-----------|
| 0                  | 20 |                             |                              |                          |                          |                            |           |
| Michael-Belle-solo |    |                             | 1:20                         |                          | 1:40                     | 2:00                       | 2:20 2:40 |
|                    |    |                             |                              |                          |                          |                            |           |
|                    |    | BrockDonney, bass - Anrilly |                              |                          |                          |                            |           |
|                    |    | JoelHersh-Baritone-April13  |                              |                          |                          |                            |           |
|                    |    |                             |                              |                          |                          |                            |           |
|                    |    |                             |                              |                          |                          |                            |           |
|                    |    |                             |                              |                          |                          |                            |           |
|                    |    |                             |                              |                          |                          |                            |           |
|                    |    |                             | TimDaughters, East, April 10 | BryceDenney-bass1-April9 | BryceDenney-Dass1-April9 | Rev More Bass 1.4 r32-2020 |           |

# Cubase tour: "Hail Poetry" virtual choir

| ile Edit Project Audio MIDI Media Transport Stud     |                                                            |                    |
|------------------------------------------------------|------------------------------------------------------------|--------------------|
| M S R W 🕂 🗸 🕹                                        | - □ ▷ ○ : 🖣 🖬 🖊 ♂ 🗞 🏕 X 🍳 / 🕂 🔊 🕈 🔧 🛠 Grid 🔹 🕈 # 1000 ms 🔹 | Q 1/8 • ½ C        |
| 2                                                    | 0 1:20 1:40 1:00 1:20 1:40                                 | 2:00 2:20 2:40     |
| Input/Output Channels                                |                                                            |                    |
| Michael-Belle-solo                                   |                                                            |                    |
|                                                      |                                                            |                    |
| m 5 audio of piano                                   | audio of piano_02 ####################################     |                    |
|                                                      |                                                            |                    |
| m 5 soprano folder                                   |                                                            |                    |
| m 5 alto folder<br>m 5 tenor folder                  |                                                            |                    |
| tenor folder           bass1 folder                  |                                                            |                    |
| bass2 folder                                         |                                                            |                    |
| Group Tracks                                         |                                                            |                    |
| m 5 sopranos -1.76                                   |                                                            |                    |
| R W C C Volume                                       |                                                            |                    |
| 4 m S altos -8.22                                    |                                                            |                    |
| R W C CO Volume                                      |                                                            |                    |
| is m s tenors -5.52                                  |                                                            |                    |
| 6 <b>m 5 basses 1</b> -3.59                          |                                                            |                    |
| R W C co Volume                                      |                                                            |                    |
| 47 <b>m S basses 2</b> -2.99                         |                                                            |                    |
| R     W     C     O       M     S     Reverb     -oo |                                                            |                    |
| Reverb C C Volume                                    |                                                            |                    |
|                                                      |                                                            |                    |
| ● Re-Record ▼ 🚦 👫 ▼ 🚦 🎱 Merge ▼ 🛛 Mix ▼ 🚦            | AQ 1. 1. 1. 0 1 45. 1. 1. 0 1 4 O I O I 62. 3.             | 2.39 ↓ 120.000 ♦ : |

# Wrapping up

- Virtual ensembles can look and sound great. Great publicity.
- They are tech heavy. Often more time spent on tech than music.
- Consider live, in-person alternatives
  - Play outside (distant)
  - Play inside (distant)
- And simpler remote alternatives
  - Zoom play-along
  - Multitrack audio
- Simpler project -> you play more music